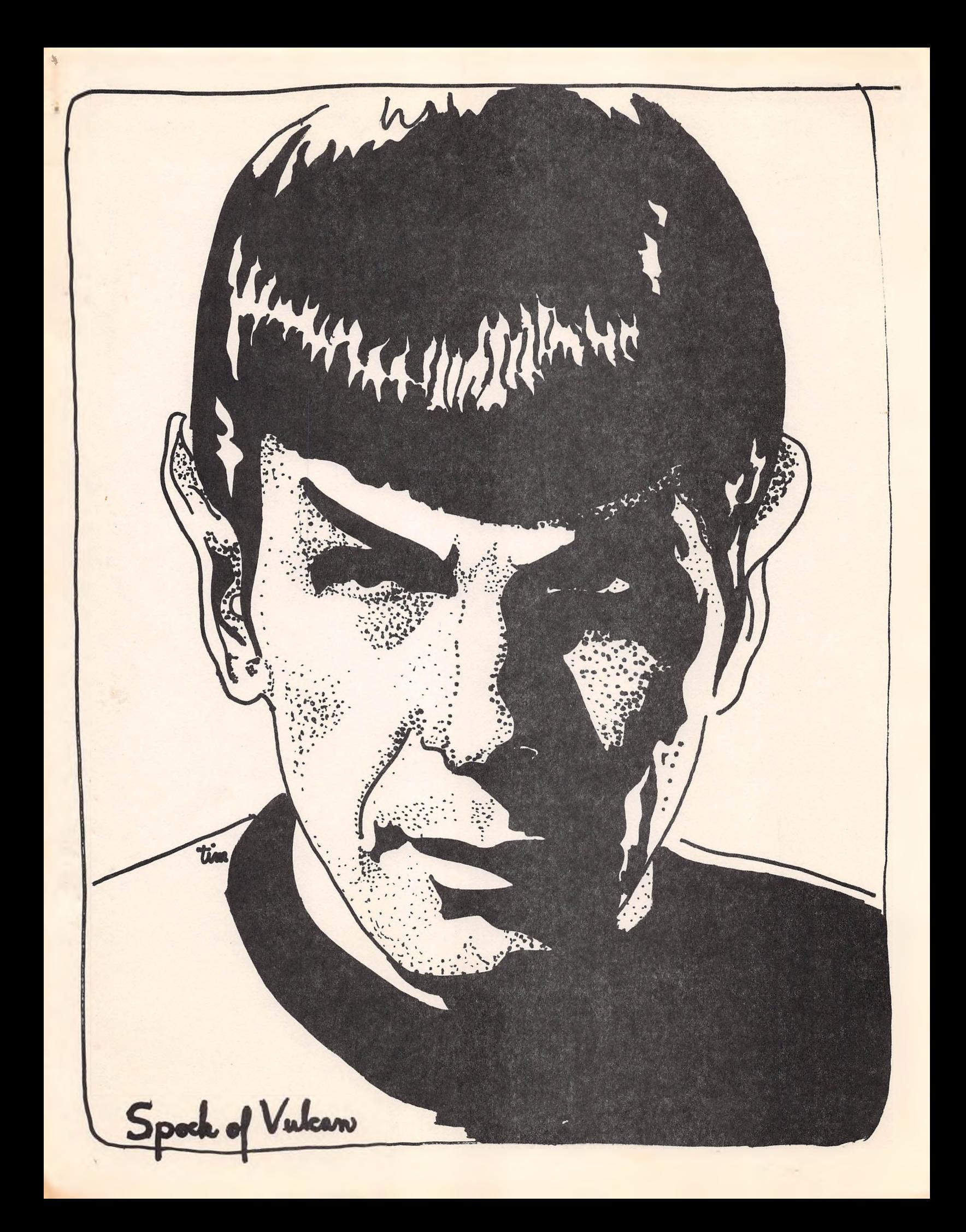

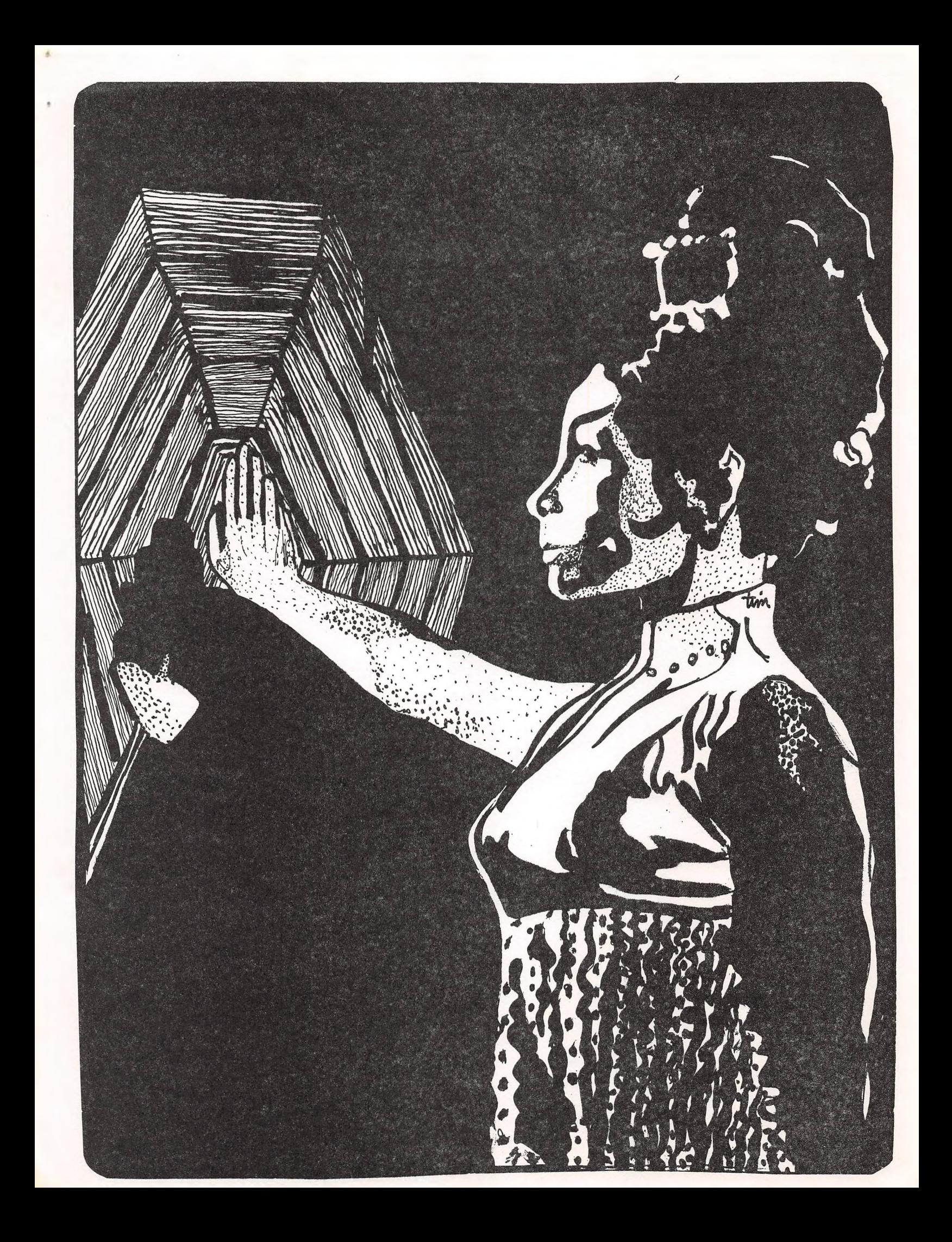

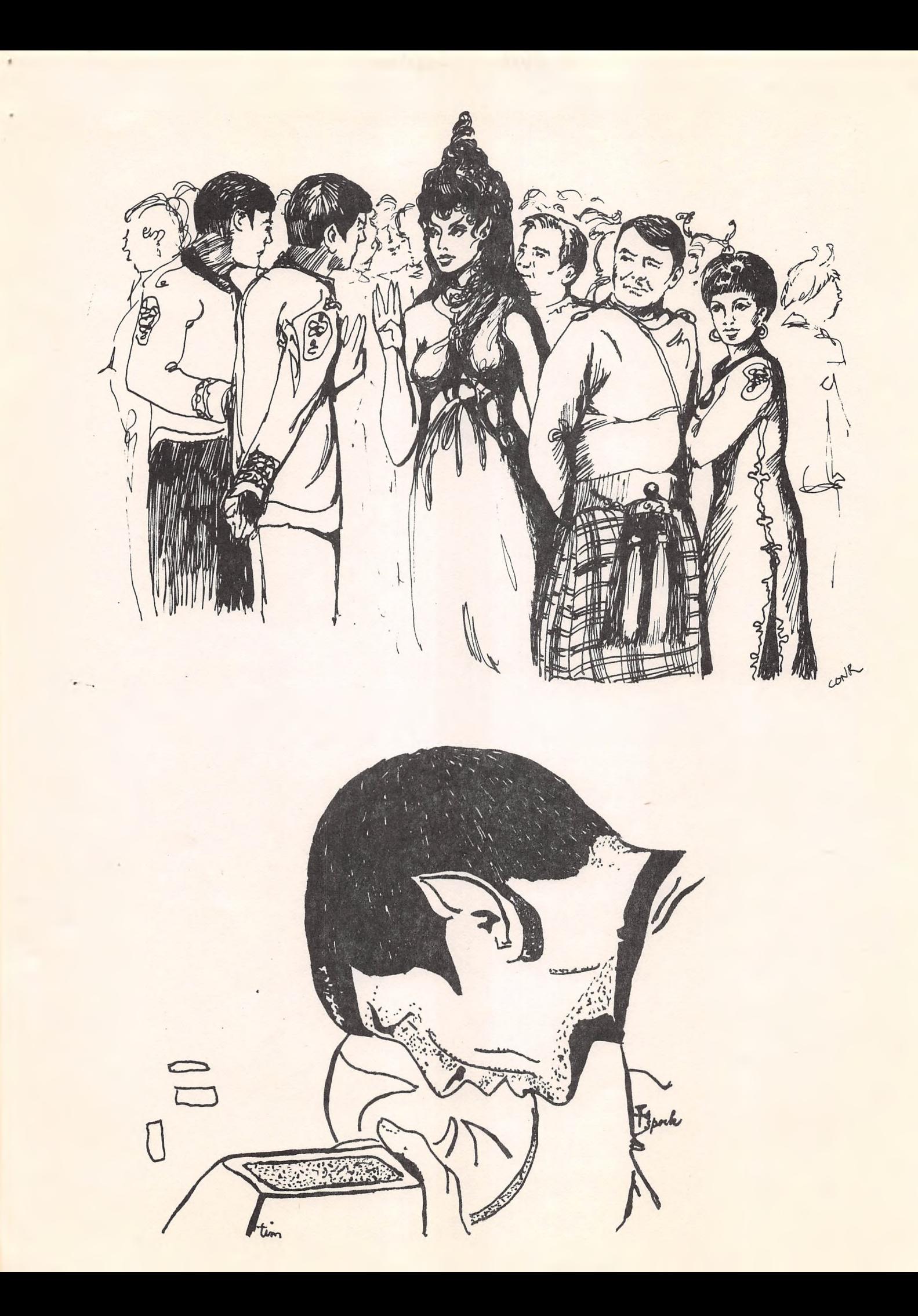

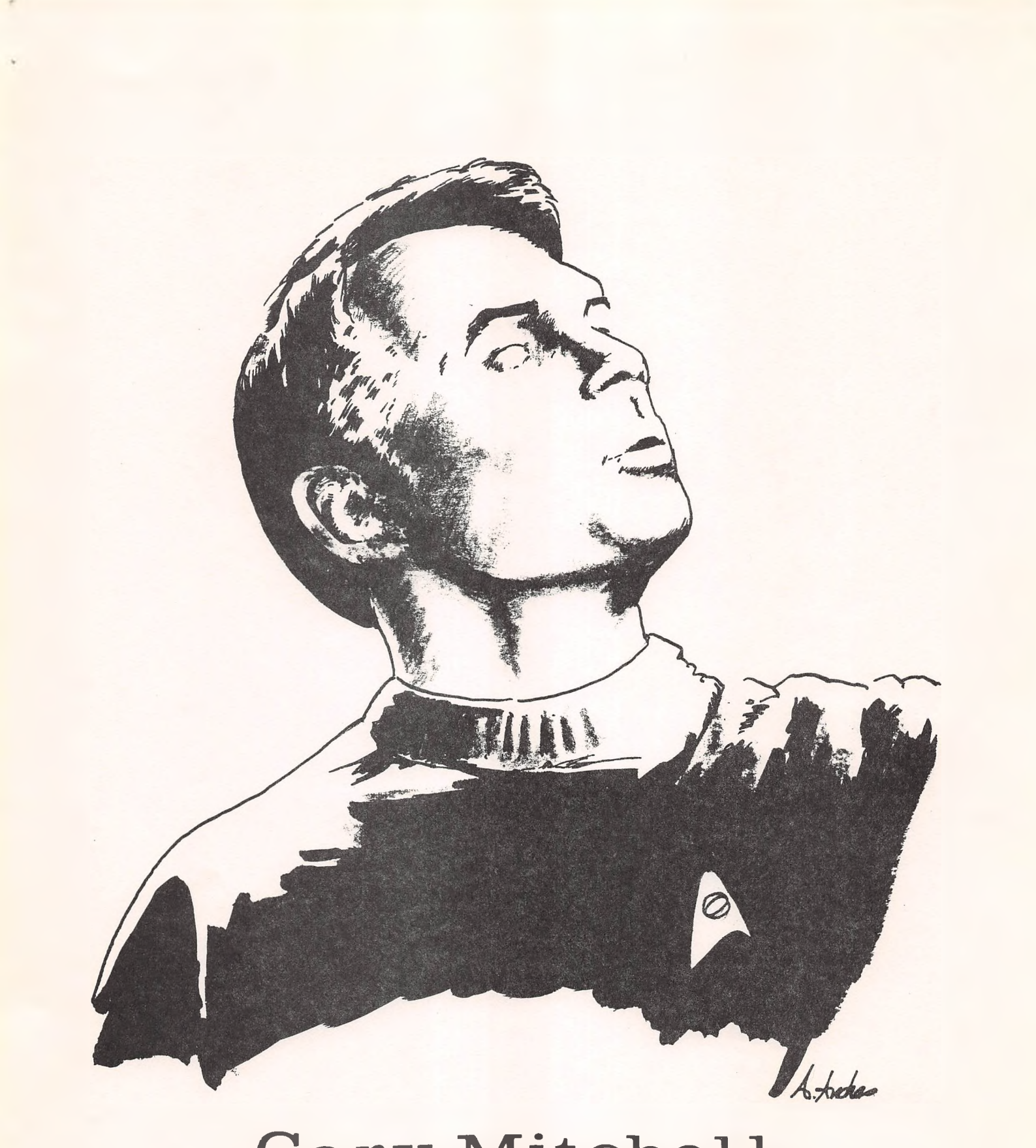

## Gary Mitchell

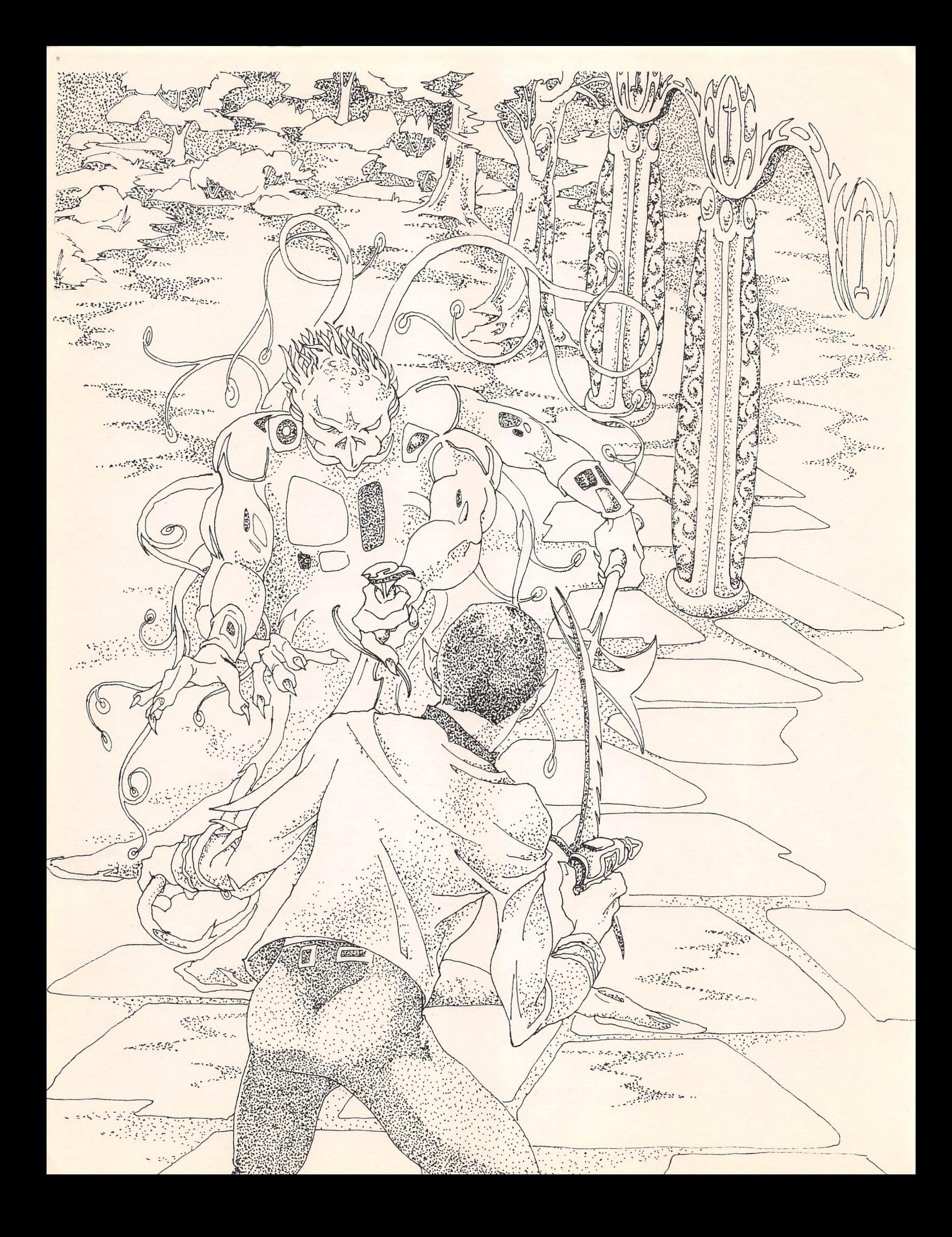

## T<sup>a</sup>Negative

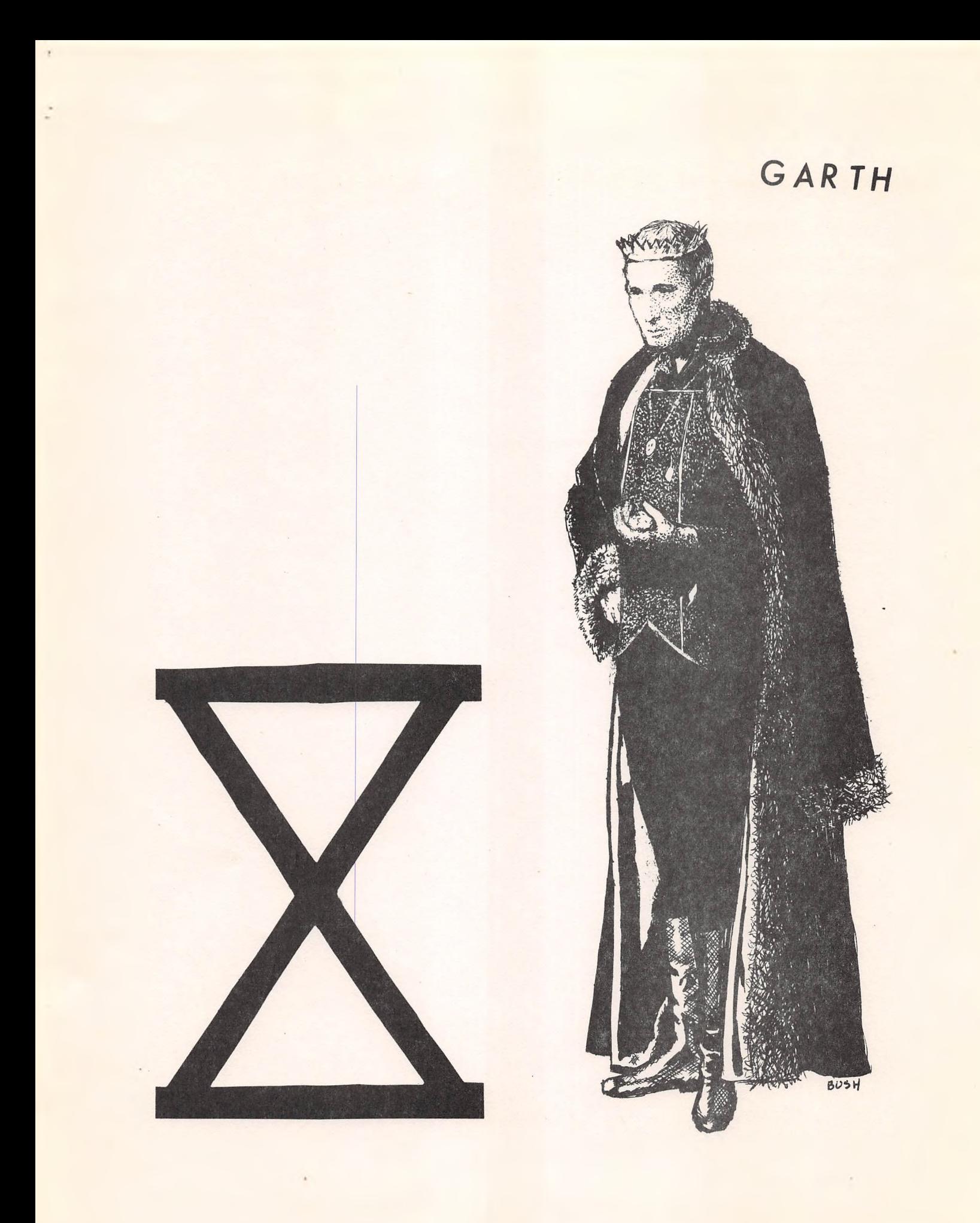

## Spectre of the Gun

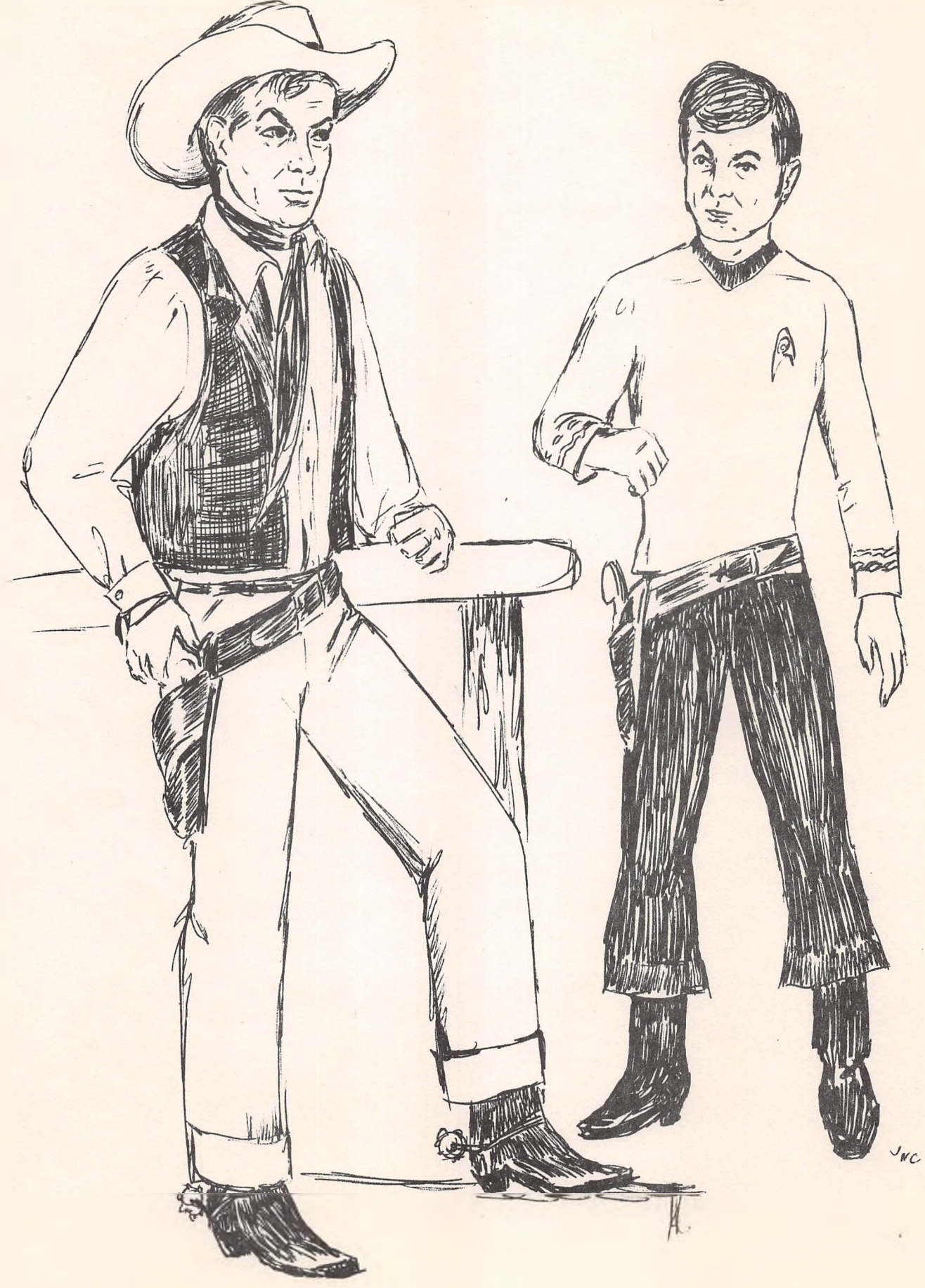

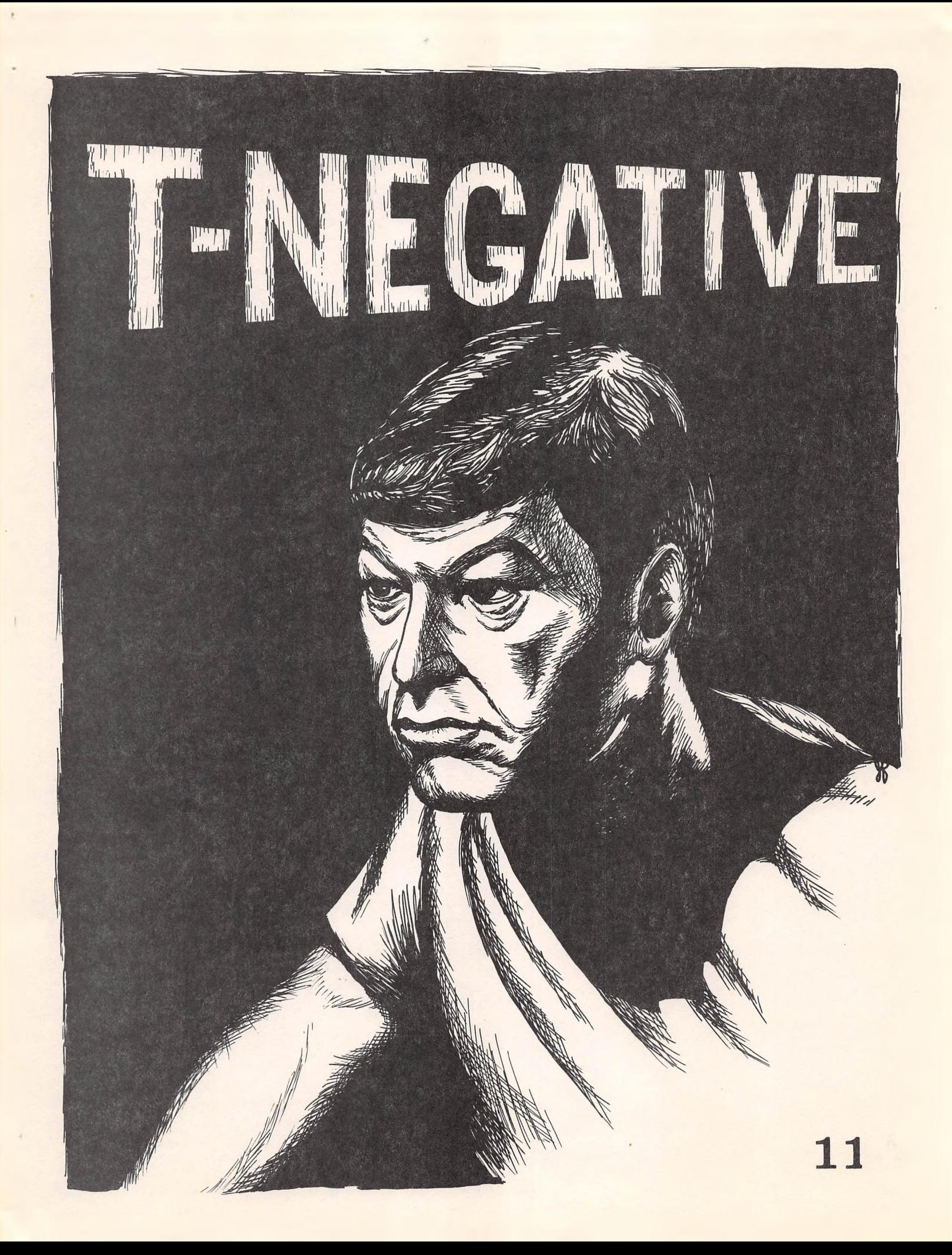

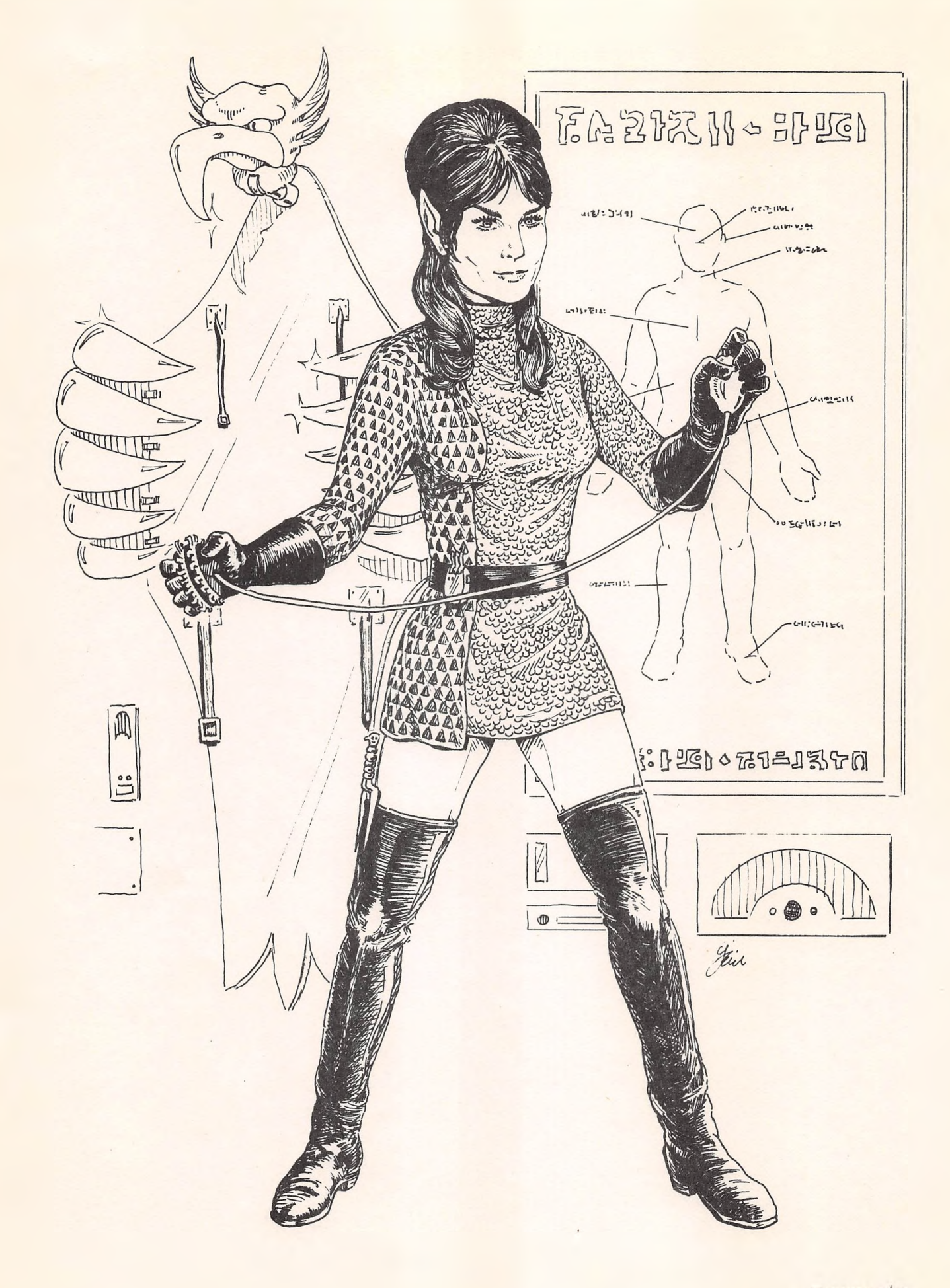

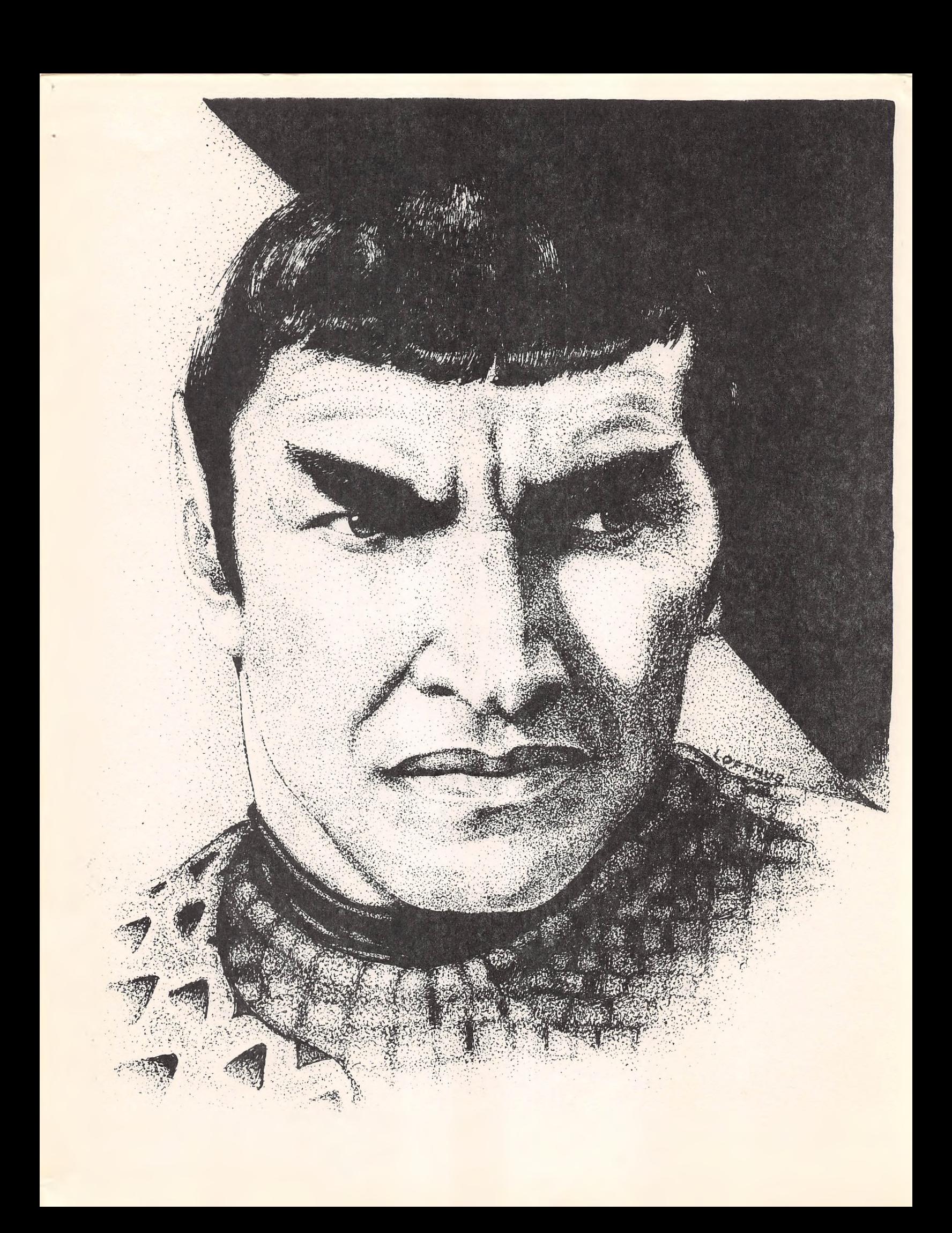

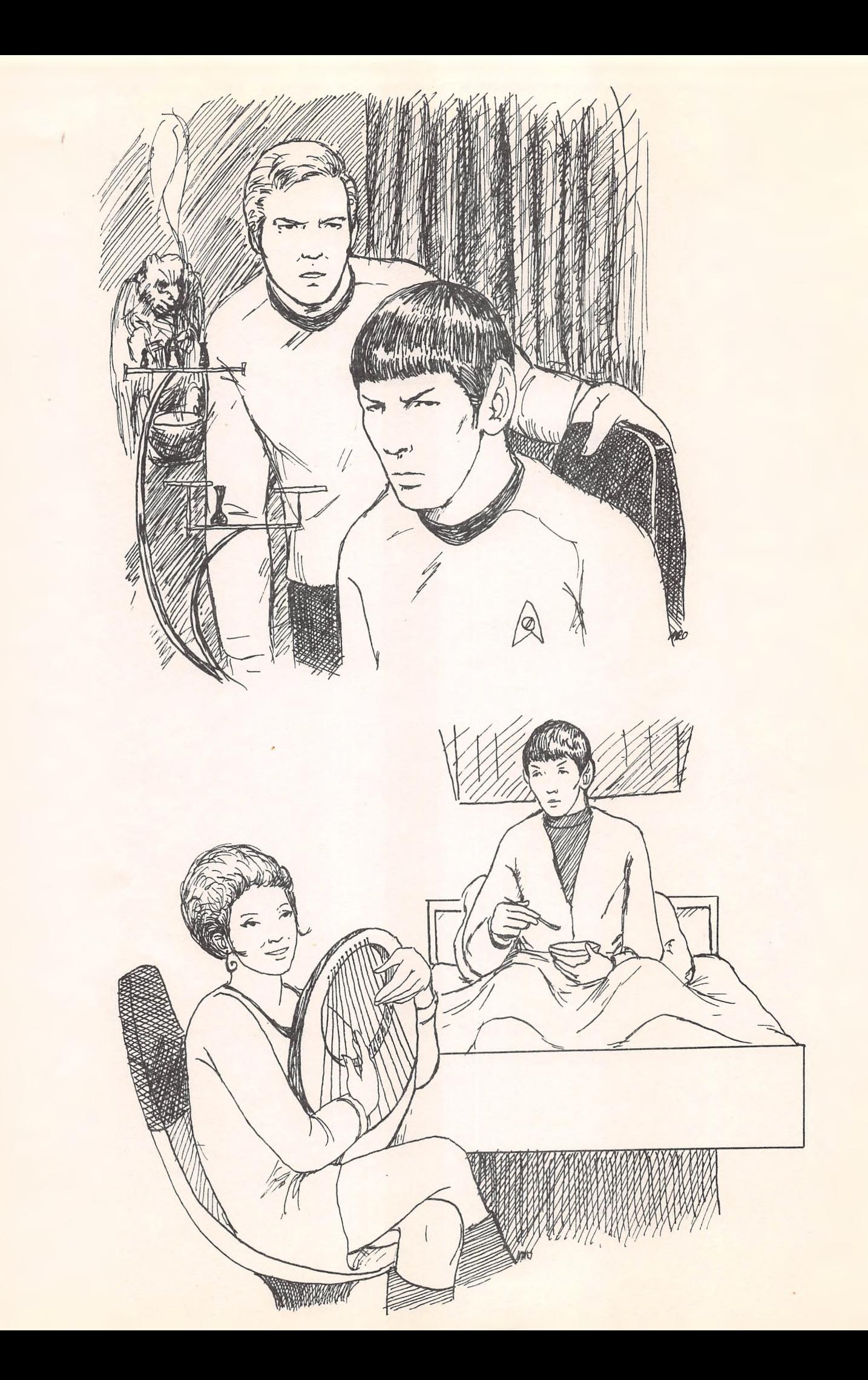

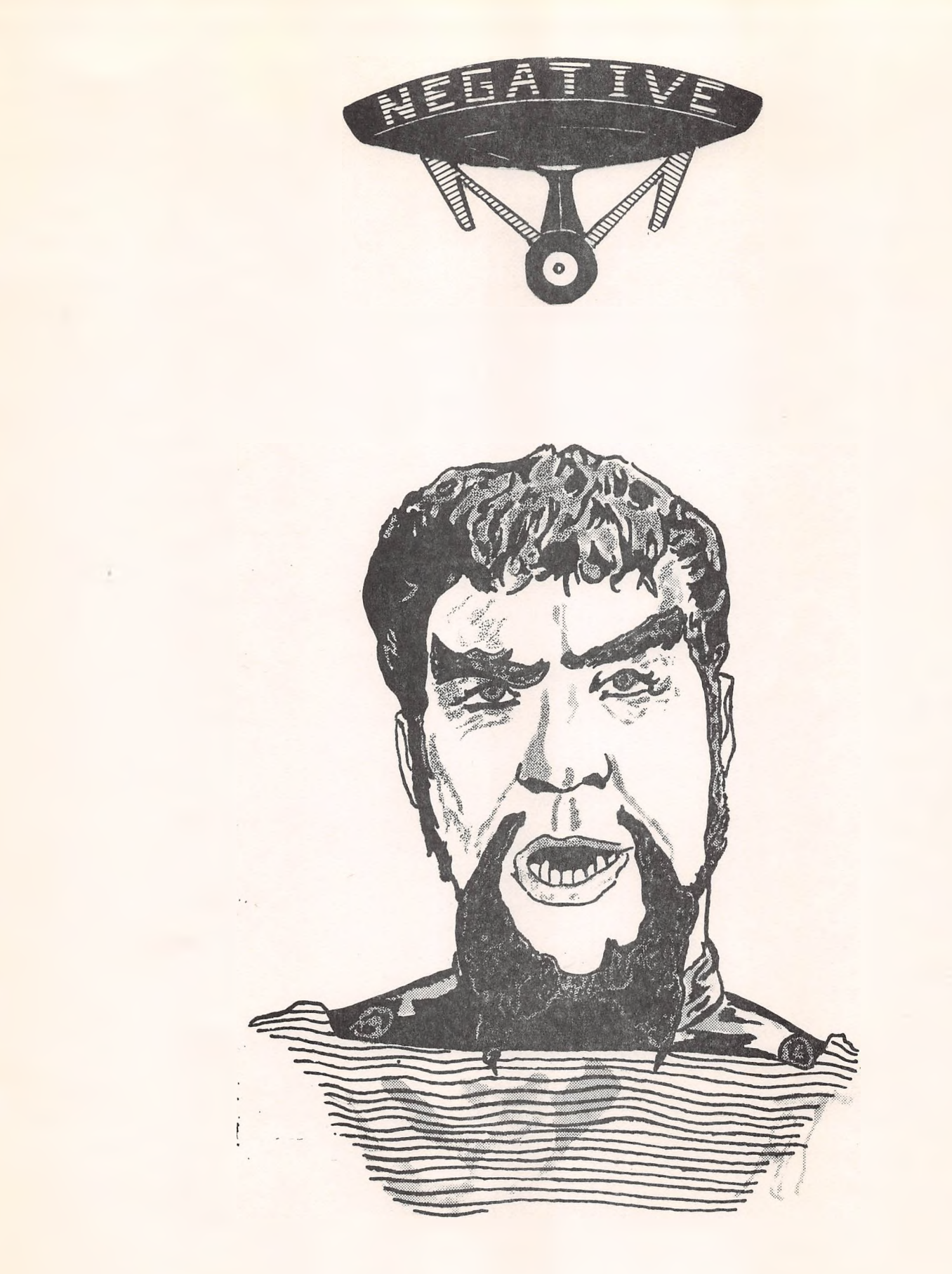

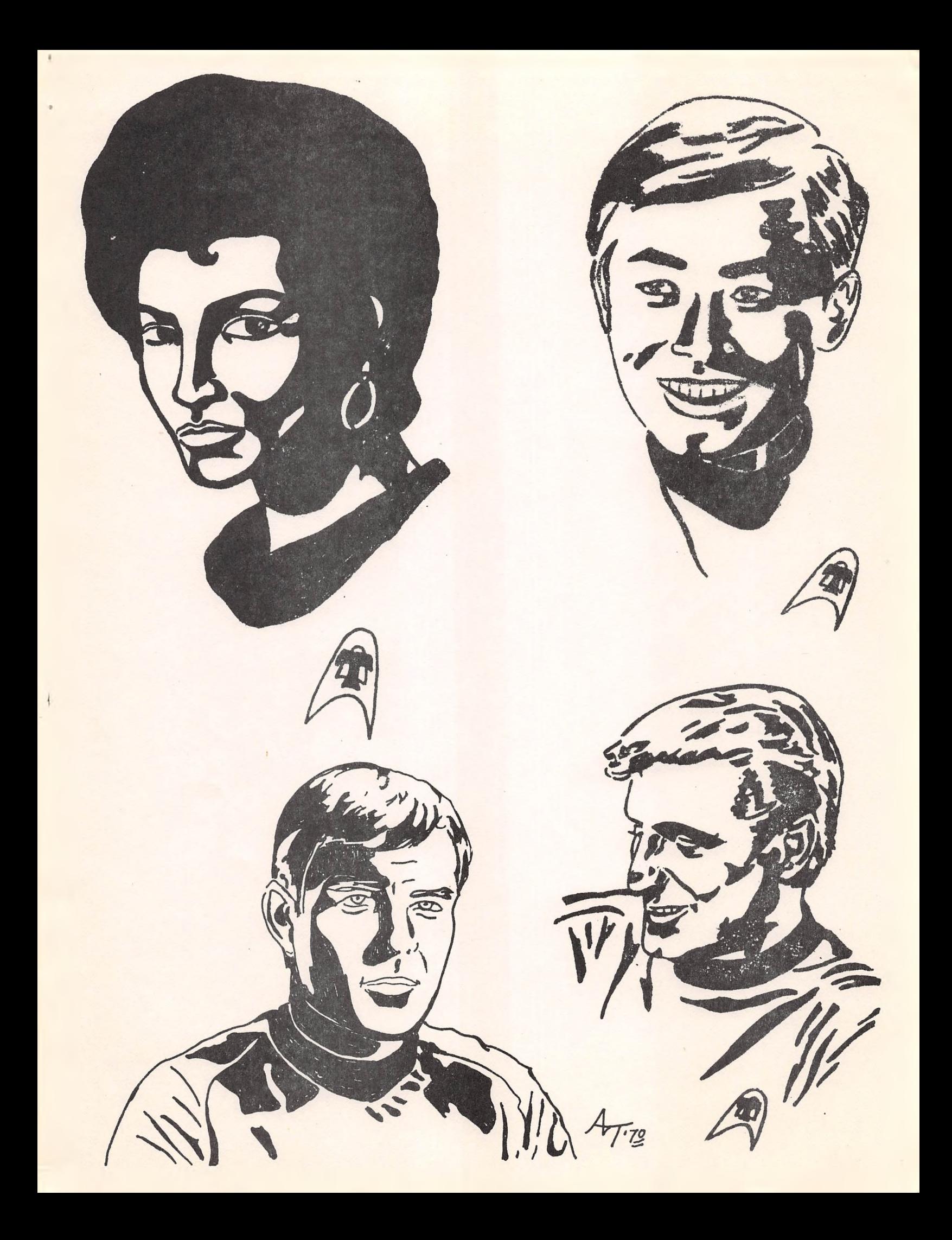

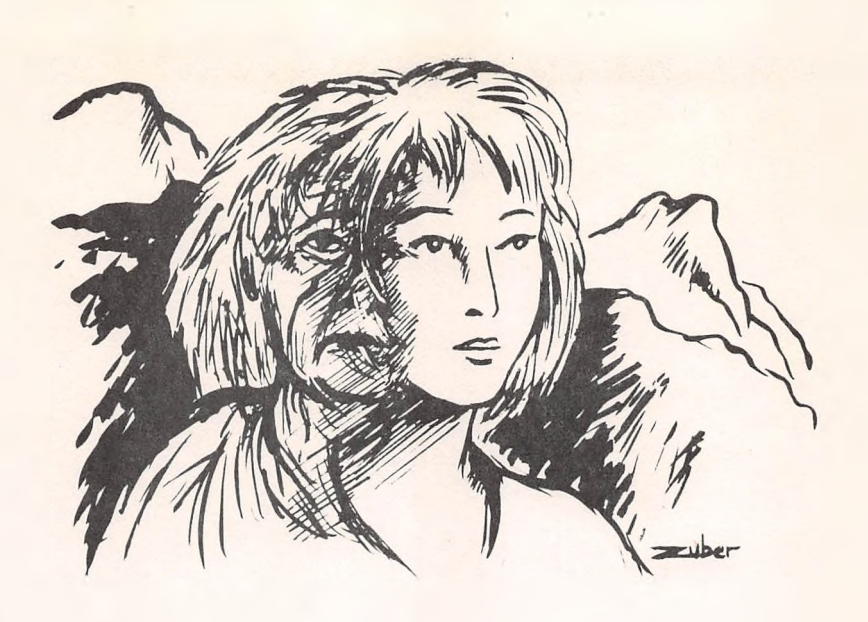

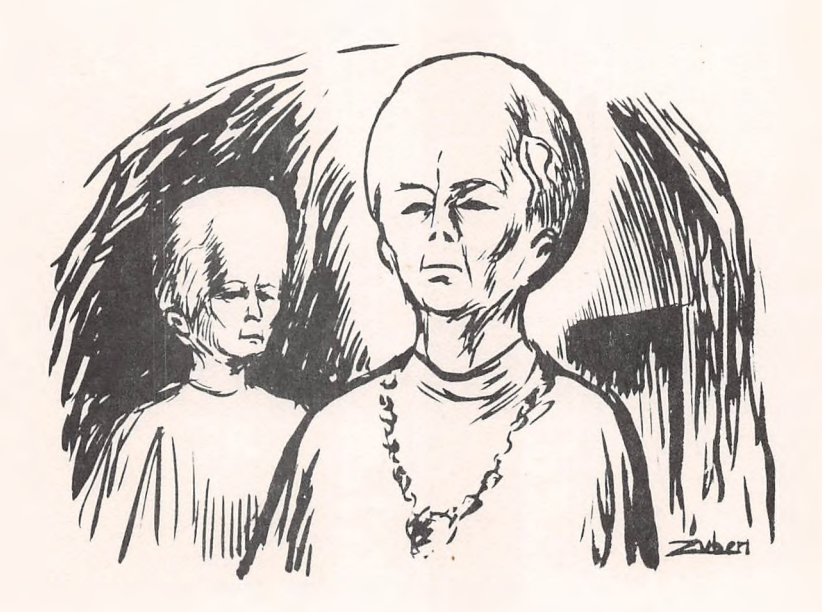

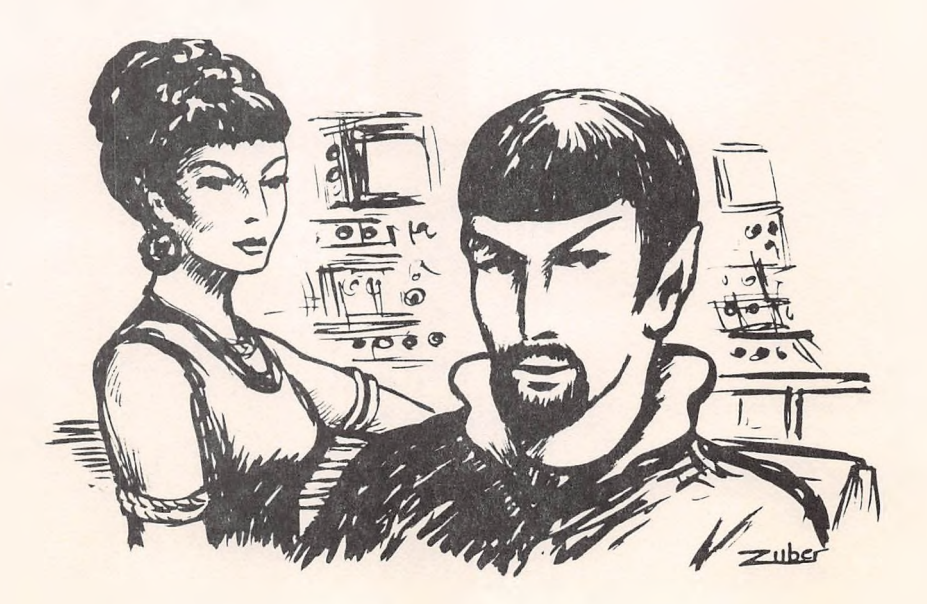

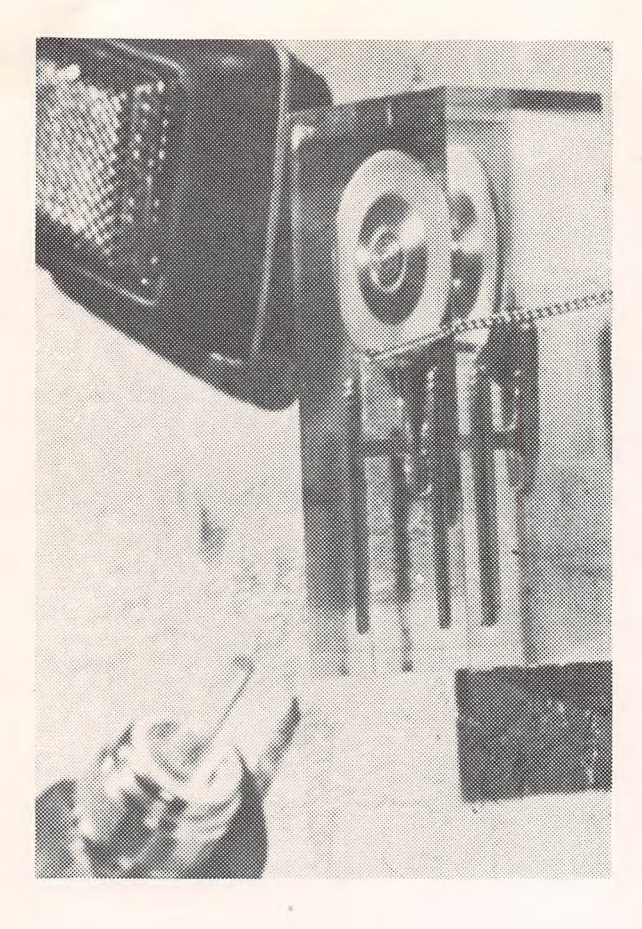

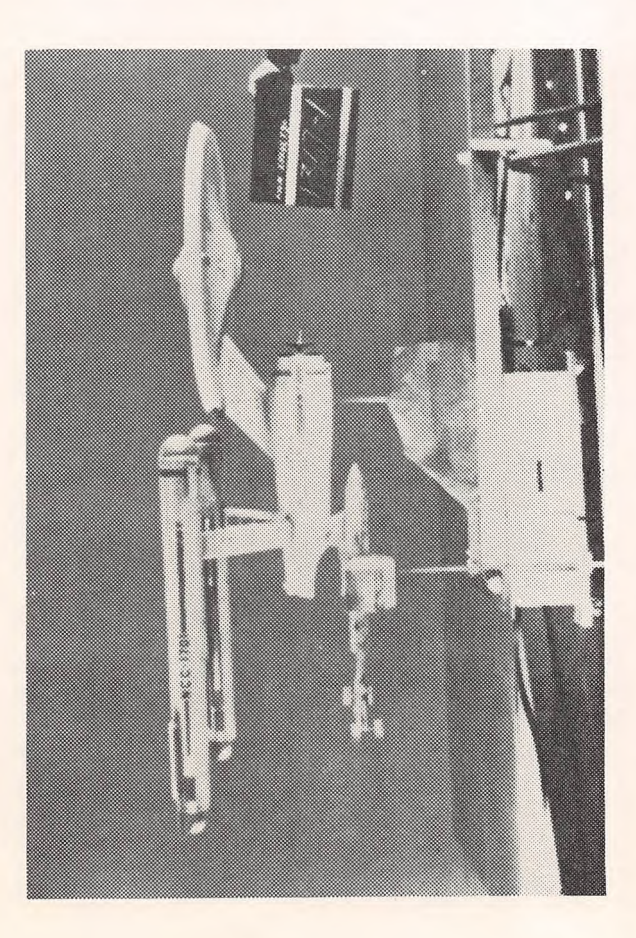

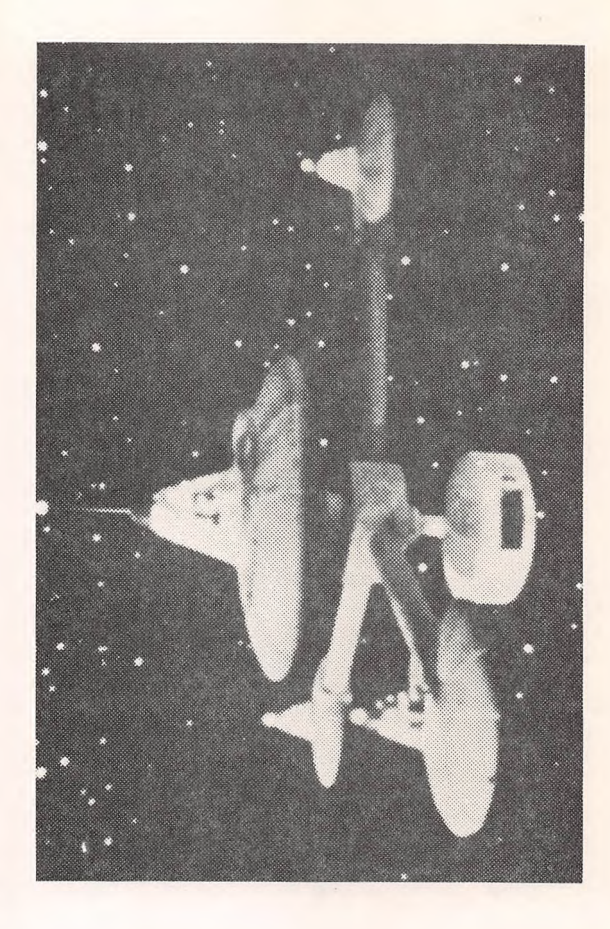

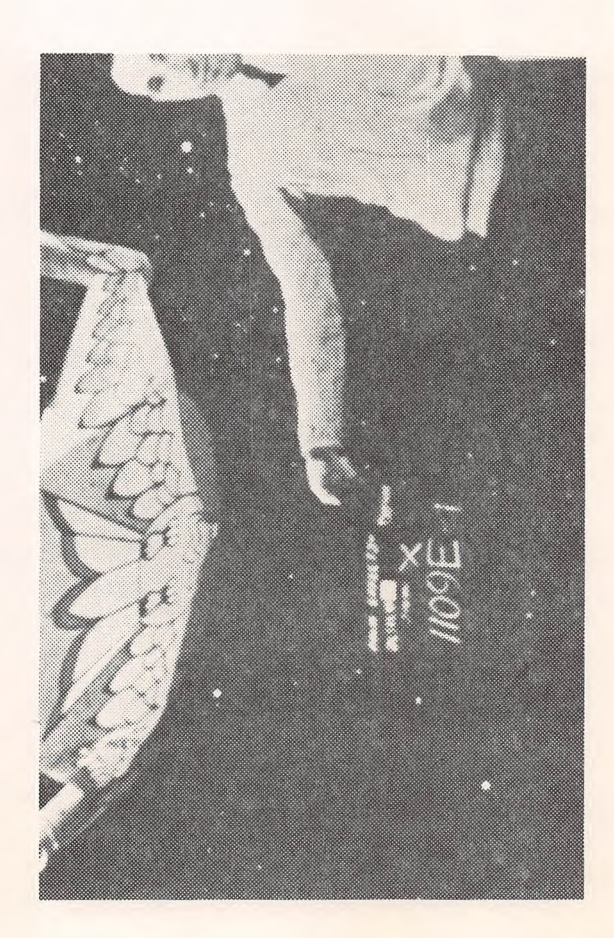

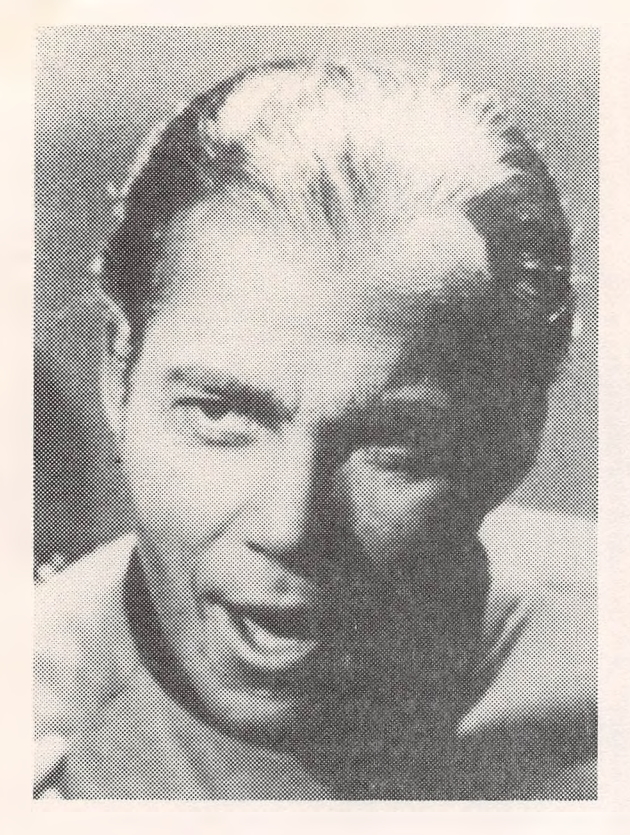

T

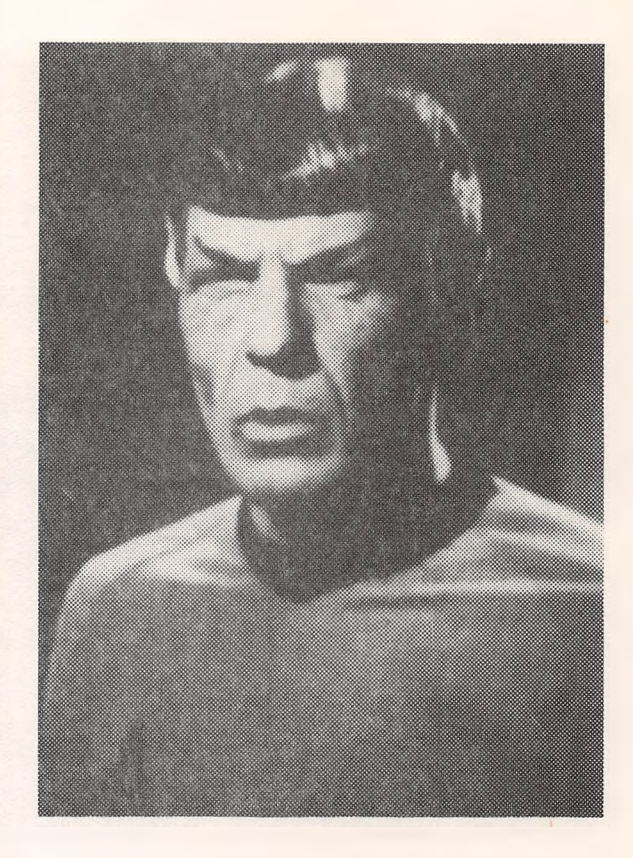

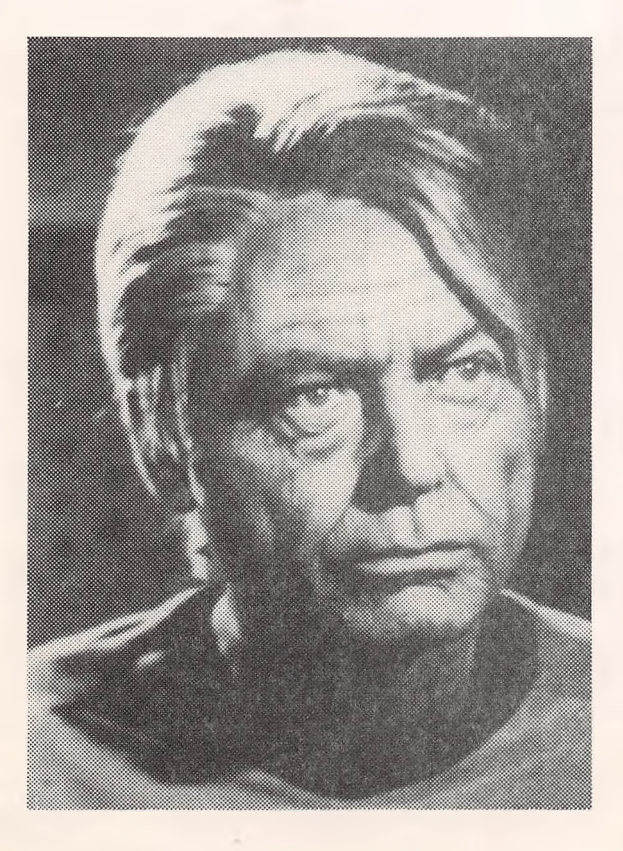

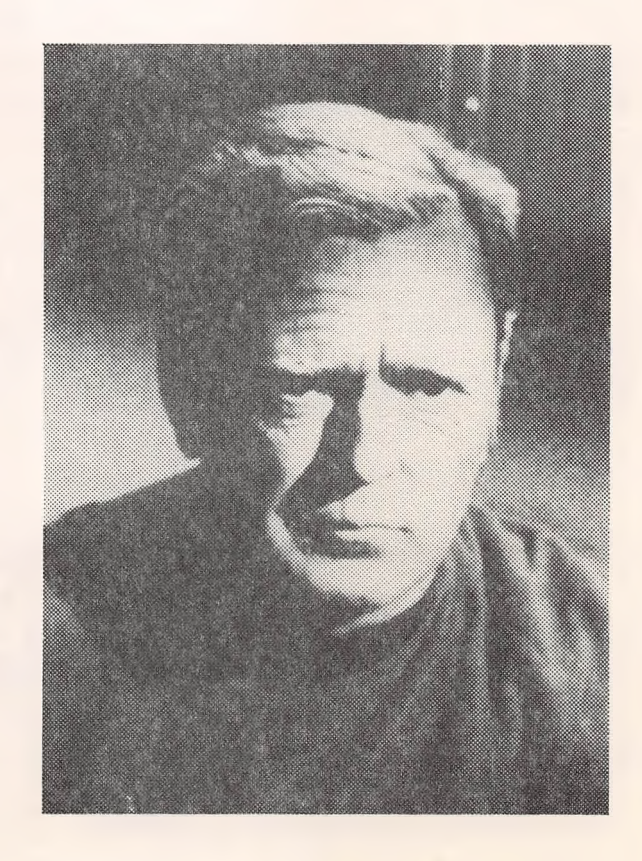